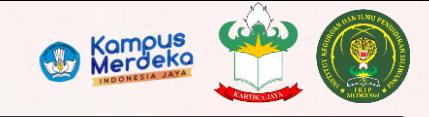

## Workshop penulisan daftar pustaka (dengan aplikasi)

Materi Perkuliahan Metode Penelitian Pendidikan

Pertemuan ke-6

-TIM DOSEN-

Prof. Dr. Hj. Euis Eti Rohaeti, M.Pd.; Acep Haryudin, M.Pd.; Diena San Fauziya, M.Pd.; Duhita, M.Pd.; Intan Satriani, M.Pd.; Dr. Lenny Nuraeni, M.Pd.; Muman, M.Pd.; Dr. Rian Dwi Puspita, M.Pd.; Ririn, M.Pd.; Sary Sukawati, M.Pd.; Wiwin Yuliani, M.Pd.; Dewi L. Apriliyanti, M.Pd.; Okta Resty, M.Pd.; Dr. Muslih, M.Pd.; Yesi Malyani, M.Pd.

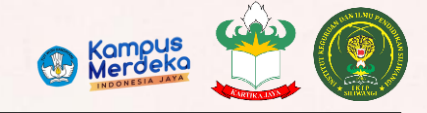

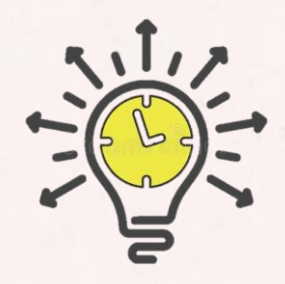

Sudah sejauh manakah anda menyusun proposal skripsi anda?

# Apakah anda mengalami kendala dalam proses penulisan proposal anda?

Menurut anda, apa tahapan terakhir anda dalam menyusun proposal?

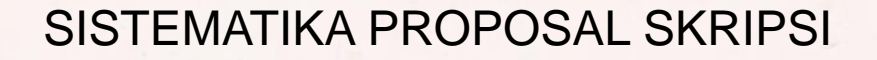

- A. Judul
- B. Latar Belakang Masalah
- C. Rumusan Masalah
- D. Tujuan Penelitian
- E. Manfaat Penelitian
- F. Definisi Operasional
- G. Kajian Teoritis
- H. Metode dan Desain Penelitian
- I. Subjek Penelitian
- J. Instrumen Penelitian
- K. Prosedur Penelitian
- L. Prosedur Pengolahan Data
- M. Jadwal Penelitian

Pertemuan hari ini>>>

N. Daftar Pustaka

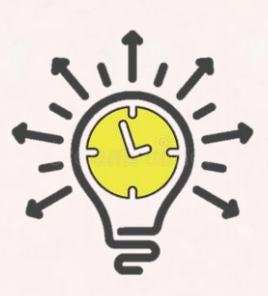

Kampus<br>Merdeka

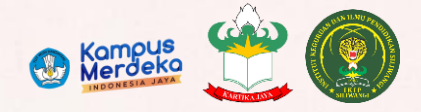

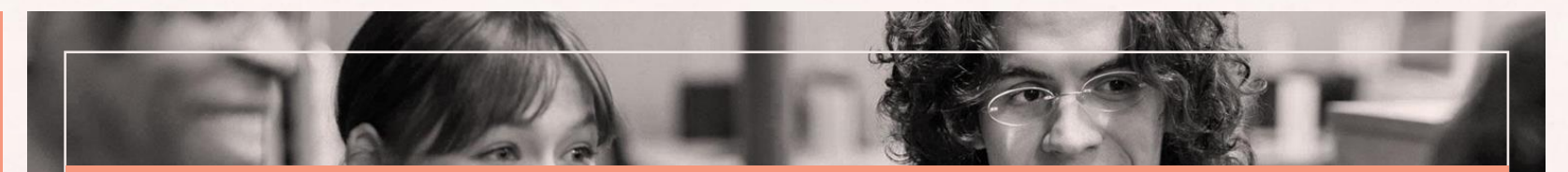

#### **Tujuan perkuliahan pertemuan ke-6:**

Mahasiswa dapat mengutip serta menyusun daftar pustaka sesuai aturan kaidah pengutipan APA style edisi ke-7 berbantuan aplikasi Mendeley

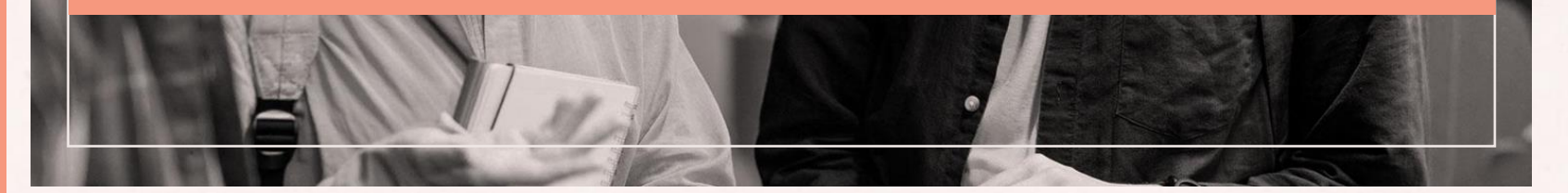

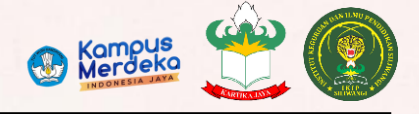

## **Outline**

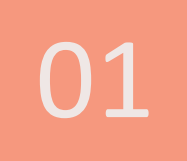

## Jenis-jenis Sumber referensi skripsi

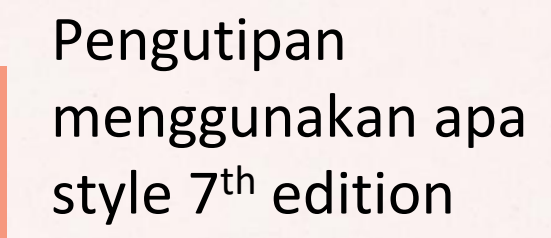

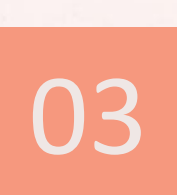

Penulisan referensi daftar Pustaka menggunakan mendeley

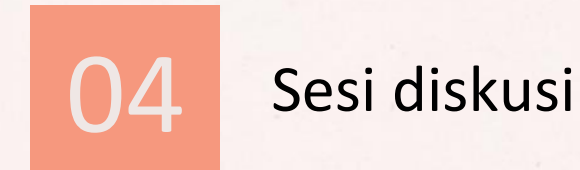

02

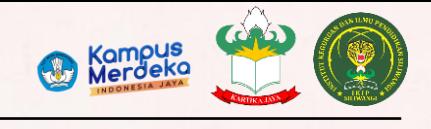

# INSTITUT KEGURUAN DAN ILMU PENDIDIKAN (IKIP) SILIWANGI **PERSEKAN SERIA DENGAN DENGAN DENGAN DENGAN DENGAN DENGAN**

# skripsi

- 1. Buku Teks
- 2. Sub-bab Buku
- 3. Artikel Jurnal (2 tahun kebelakang)
- 4. Prosiding seminar
- 5. Abstrak jurnal
- 6. Laporan (*Research Report*)
- 7. Sumber elektronik (seperti aplikasi)
- 8. Website
- $\overline{\phantom{a}}$  dll

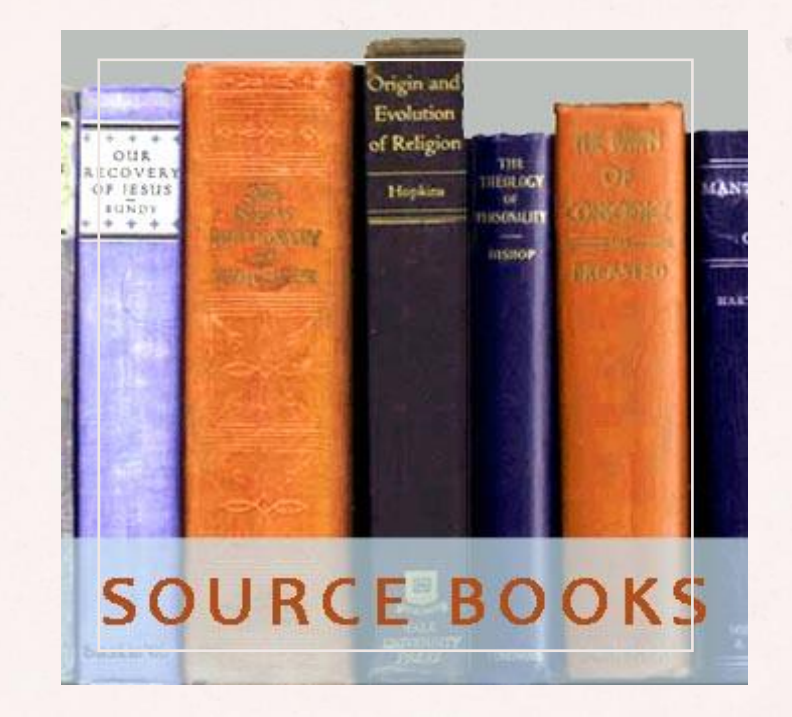

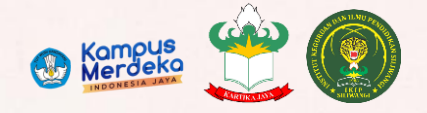

## Pengutipan menggunakan apa style 7<sup>th</sup> 02 edition

#### *Apa itu referencing/pengutipan sumber itu?*

Pengutipan sumber adalah cara terstandarisasi untuk memberikan sumber informasi dan sumber ide yang digunakan dalam tulisan ilmiah kita dan yang memudahkan identifikasi sumber.

#### *Mengapa kita harus memberikan sumber?*

Pengutipan sumber penting untuk menghindari plagiarisme, untuk mengecek kebenaran pengutipan dan untuk memudahkan pembaca mengerti apa yang kita tulis, serta untuk lebih memahami karya yang dikutip.

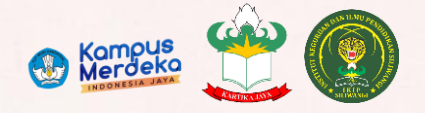

## Pengutipan menggunakan apa style 7<sup>th</sup> 02 edition

#### *Langkah-langkah dalam pengutipan?*

- 1. Merekam detail bibliografi (seperti penulis, tahun terbit, dan judul), dan halaman dimana informasi tersebut diambil, serta DOI/link sumber referensi;
- 2. Masukkan kutipan (langsung maupun tidak langsung) dalam paragraf yang diinginkan **Contoh**: Anda mengutip tulisan dari Johan Wahyudi maka ditulis (Wahyudi, 2017, h. 64) atau dalam Bahasa Inggris ditulis (Wahyudi, 2017, p. 64);
- 3. Masukkan semua detail bibliografi yang sudah anda kutip dalam daftar pustaka.

Note: Anda disarankan untuk mengutip dari sumber aslinya, bukan dari rujukan sekunder

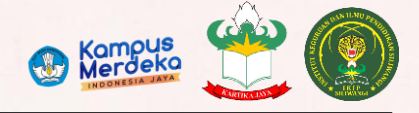

#### *Bagaimana membuat daftar pustaka/bibliografi?*

- 1. Daftar pustaka hanya berbagai sumber rujukan yang dikutip dalam dokumen kita. Bibliografi berisi semua sumber yang kita baca sebagai latar belakang maupun bahan bacaan tambahan;
- 2. Daftar pustaka disusun **berdasarkan abjad** dari **nama belakang penulis** yang kita rujuk. Jika sumber yang dikutip tidak ada nama pengarangnya, maka dikutip berdasarkan judulnya dengan **signifikansi huruf pertama** pada judul sebagai susunan urutan alfabetnya.
- 3. Jika kita memiliki **lebih dari satu sumber dengan penulis yang sama**, maka sumber tersebut disusun **secara kronologis**, dimulai dari publikasi yang **paling awal**.
- 4. Penulisan angka didalam naskah:
	- Penulisan angka 1-9 menggunakan huruf (satu responden, Sembilan majalah/ *one respondent, nine magazine*).
	- Angka 10 ke atas menggunakan angka (11 informan, 10 orang/ *11 informant, 10 people*).

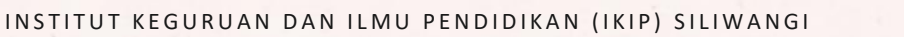

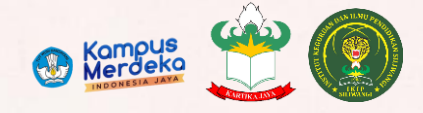

# 02

# Pengutipan menggunakan apa style 7<sup>th</sup> edition

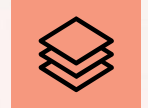

# Teks berBahasa

Simpulan, Parafrase, kutipan langsung, sitasi didalam teks

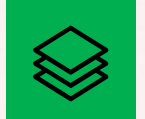

## Indonesia English text

Summarizing, paraphrasing, quoting, Signal Phrases and In-Text Citation

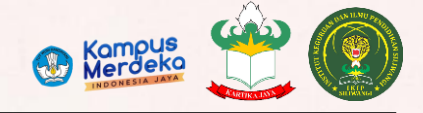

# Simpulan (summarizing)

Ringkaslah ide atau teks apa pun yang menurut Anda penting. Peringkasan yang tepat harus memadatkan gagasan utama atau teks dari beberapa halaman (atau bahkan seluruh sumber) menjadi gambaran umum singkat.

### Bahasa indonesia **English**

Studi menunjukkan bahwa di seluruh perguruan tinggi dan universitas, guru sering dipekerjakan dari satu bidang studi untuk mengajar bidang studi yang berbeda (Carpini, 2004; Wilson, 1998).

Studies show that throughout colleges and universities teachers are often hired from one area of study to teach a different area of study (Carpini, 2004; Wilson, 1998)

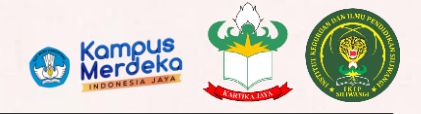

# Parafrase (Paraphrasing)

Parafrase melibatkan menempatkan bagian dari bahan sumber ke dalam kata-kata Anda sendiri. Parafrase biasanya lebih pendek dari sumber aslinya, tetapi mungkin sama panjangnya dengan bagian aslinya.

Parafrase mengambil segmen sumber yang lebih terfokus dan sedikit memadatkannya.

### Bahasa indonesia **English**

Penelitian Lortie (1975) mengungkapkan bahwa pengalaman kelas serta interaksi antara teman sebaya dan kolega berkontribusi pada pembelajaran guru (h. 79).

Lortie's (1975) research reveals that classroom experiences as well as interactions among peers and colleagues contribute to teacher learning (p. 79).

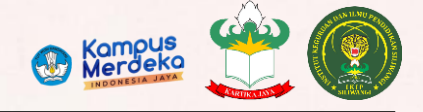

# kutipan langsung (Quoting)

Kutipan harus identik dengan aslinya.

Gunakan tanda kutip "….." ketika kata-kata penulis dinyatakan dengan sangat tepat dan akurat sehingga tidak dapat diparafrasekan.

#### Bahasa indonesia **English**

Stenberg dan Lee (2002) setuju bahwa pembelajaran guru adalah "proses intelektual dan berkelanjutan" (h. 327).

Stenberg and Lee (2002) agree that teacher learning is an "intellectual and ongoing process" (p. 327).

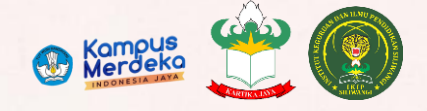

# sitasi didalam teks (In-text Citation)

- **Frasa penanda** menandakan bahwa kata-kata dan ide yang akan ditawarkan adalah milik orang lain selain penulis makalah.

Contoh: Menurut Jones (2013), penelitian mengungkapkan….(h.4).

According to Jones (2013), research reveals….(p.4).

- Kutipan dalam teks adalah potongan informasi dalam kurung (….) yang biasanya muncul di **akhir kutipan**, **parafrase**, atau **ringkasan** (walaupun terkadang muncul sebelumnya)

Contoh: (Jones, 2013, h. 4) / (Jones, 2013, p. 4)

- Aturan sederhana: Penulis atau Judul, Tahun, dan Halaman: **apa yang tidak ditandai di depan harus dikutip di akhir.**

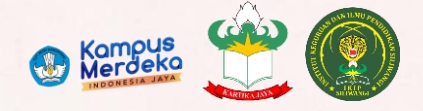

# sitasi didalam teks (In-text Citation)

#### - **Sitasi dari lebih dari dua penulis:**

\*Studi (Jones, 2011; Krepp, 2020; Smith, 2021) menunjukkan bahwa….

\*Studies (Jones, 2011; Krepp, 2020; Smith, 2021) show that….

#### - **Tidak ada Penulis:**

("Saham Kalah Lagi," 1991, hal. B16).\*Menurut artikel berita "Saham Kalah Lagi" (1991), laporan terbaru dari … (h. B16).

\*According to the news article "Stocks Lose Again" (1991), the recent accounts of …(p. B16).

#### - **Tidak ada nomor halaman:**

\*Menurut situs web Centers for Disease Control and Prevention (2014),………. \*According to the Centers for Disease Control and Prevention (2014) website,……….

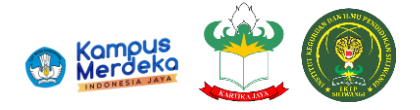

Invertinames so that the last name comes first. followed by a comma and the initials. Leave a space between initials. Retain the order of authors' names

Place the year in parentheses. End with a period.

Capitalize only the first letter of the first word. For a two-part title, capitalize the first word of the second part of the title. Also capitalize proper nouns. Do not italicize. End with a period.

**Journal Article** 

#### Author, A. A., & Author, B. B. (Year). Title of the article.

Name of the Periodical, volume(issue), #-#. https://doi.org/xxxx

Capitalize all major words in the periodical name. Follow with a comma. Italicize the periodical name (but not the comma after).

Italicize the volume number. Do not put a space between the volume number and the parentheses around the issue number.

Do not italicize the issue number or parentheses. Follow the parentheses with a comma. No issue number? That's okay. Follow the volume number with a comma.

Include the article page range. Use an en dash; do not put spaces around the en dash. End with a period. Does the article have a **DOI?** Include a DOI for all

works that have one. Do not put a period after the DOI.

Sumber:<https://apastyle.apa.org/instructional-aids/reference-guide.pdf>

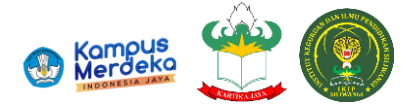

Invert names so that the last name comes first. followed by a comma and the initials. Leave a space between initials. Retain the order of authors' names. Place the copyright year in parentheses. End with a period.

Capitalize only the first letter of the first word. For a two-part title, capitalize the first word of the second part of the title. Also capitalize proper nouns. Italicize the title. End with a period.

### Author, A. A., & Author, B. B. (Copyright Year). Title of the book (7th ed.). Publisher. DOI or URL

Include the name of the publisher, followed by a period. Do not include the publisher location. Are there multiple publishers? If so, separate them with a semicolon.

**Book** 

Does the book have a DOI? Include a DOI if available. Do not include a URL or database information for works from academic research databases. Include a URL for ebooks from other websites. Do not put a period after the DOI or URL.

Does the book have an edition or volume number? If so, include the number in parentheses after the title but before the period. If both, show edition first and volume second, separated by a comma. Do not put a period between the title and the parenthetical information.

#### Sumber:<https://apastyle.apa.org/instructional-aids/reference-guide.pdf>

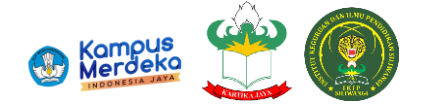

Invert names so that the last name comes first. followed by a comma and the initials. Leave a space between initials. Retain the order of authors' names.

Place the copyright year in parentheses. End with a period.

Capitalize only the first letter of the first word. For a two-part title, capitalize the first word of the second part of the title. Also capitalize proper nouns. Do not italicize. End with a period.

#### **Chapter in** an Edited Book

Author, A. A., & Author, B. B. (Copyright Year). Title of the book chapter. In A. A. Editor & B. B. Editor (Eds.), Title of the book (2nd ed., pp. #-#).

Publisher. DOI or URL

Write the word "In" and the initials and last name (not inverted) of each editor. Use "(Ed.)" for one editor or "(Eds.)" for multiple editors. End with a comma.

Provide the title of the book in which the chapter appears. Capitalize only the first letter of the first word. For a two-part title, capitalize the first word of the second part of the title. Also capitalize proper nouns. Italicize the book title.

Include the chapter page range. End with a period. Does the book have an edition or volume number? If so, include the number in parentheses before the page range. If both, show edition first and volume second, separated by a comma, before the page range. Do not put a period between the title and the parenthetical information.

Include the name of the publisher followed by a period. Do not include the publisher location. If there are multiple publishers, separate them with a semicolon.

Does the book have a DOI or URL? Include a DOI if available. Do not include a URL or database information for works from academic research databases. Include a URL for ebooks from other websites. Do not put a period after the DOI or URL.

#### Sumber:<https://apastyle.apa.org/instructional-aids/reference-guide.pdf>

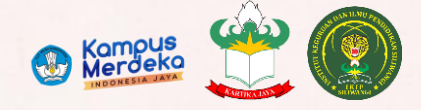

**Mobile** 

Penulisan referensi daftar Pustaka menggunakan 03 mendeley Apa itu Mendeley?

> AA ME MY LIBRARY **EL All One** d. Faynett

> > de History By New Hot da Nivitan de Philosoph de Politica

- Perangkat Lunak Akademik Gratis
- Lintas Platform (Win/Mac/Linux)
- Semua Peramban Utama

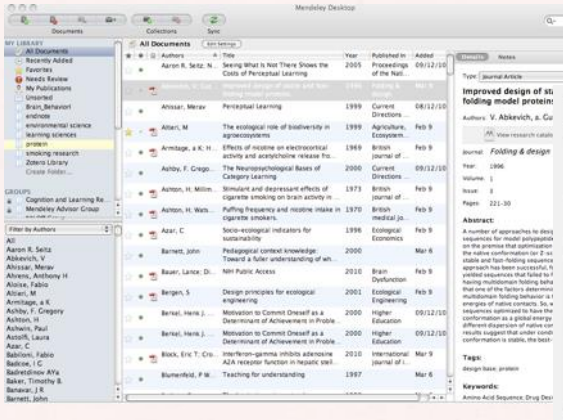

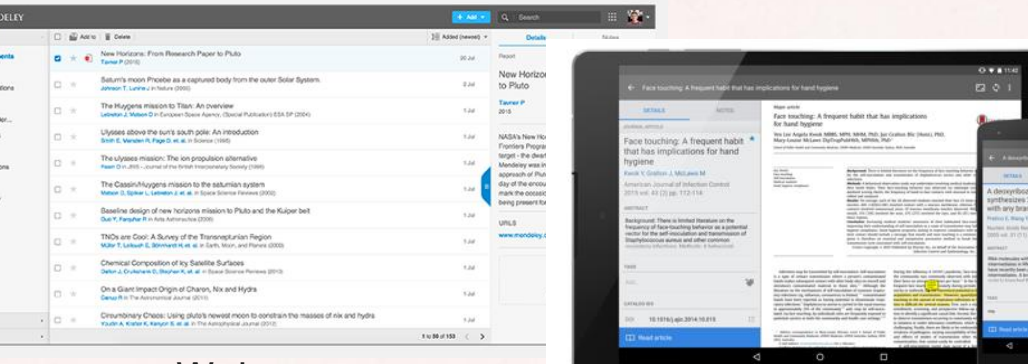

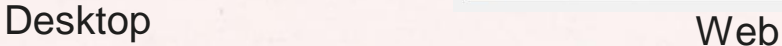

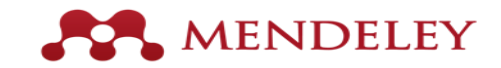

## Struktur perpustakaan Anda

Step 1: Daftar Mendeley secara online (Sign up for **Mendeley** online)

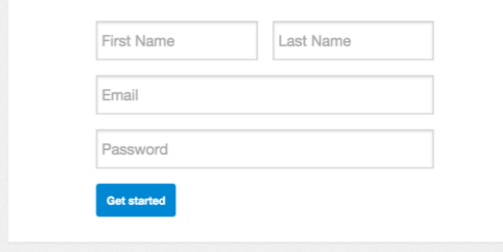

Step 2: Download **Mendeley Desktop**

<https://www.mendeley.com/DOWNLOAD-DESKTOP/>

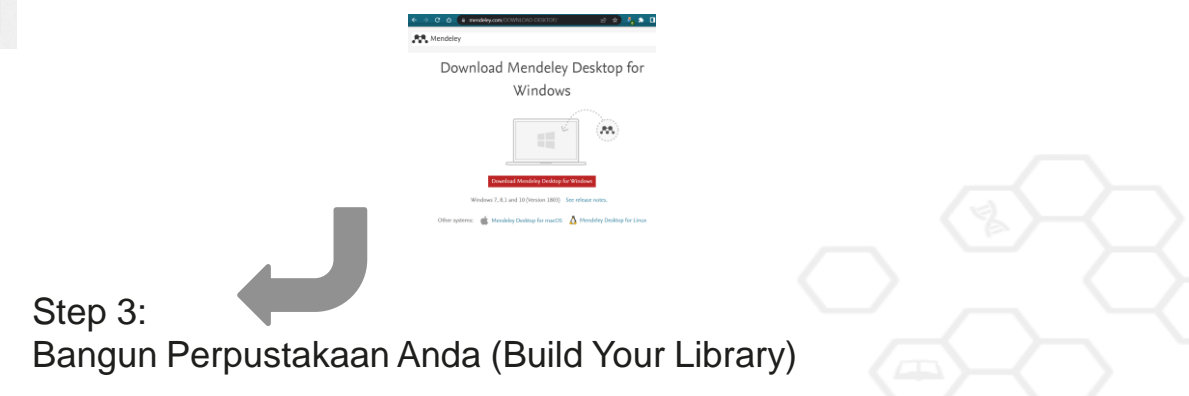

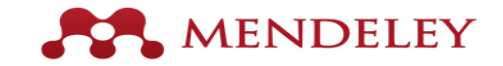

## Mendeley Desktop overview

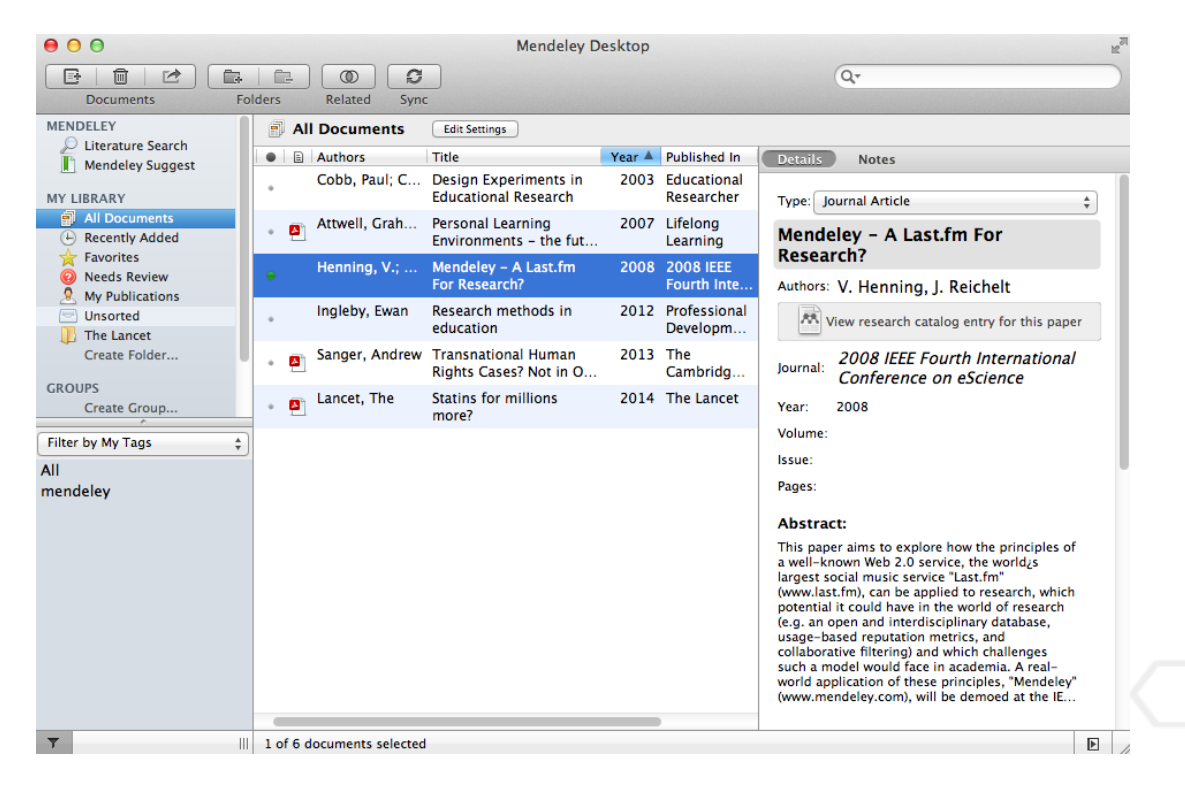

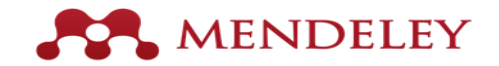

## Struktur perpustakaan Anda (Your library structure)

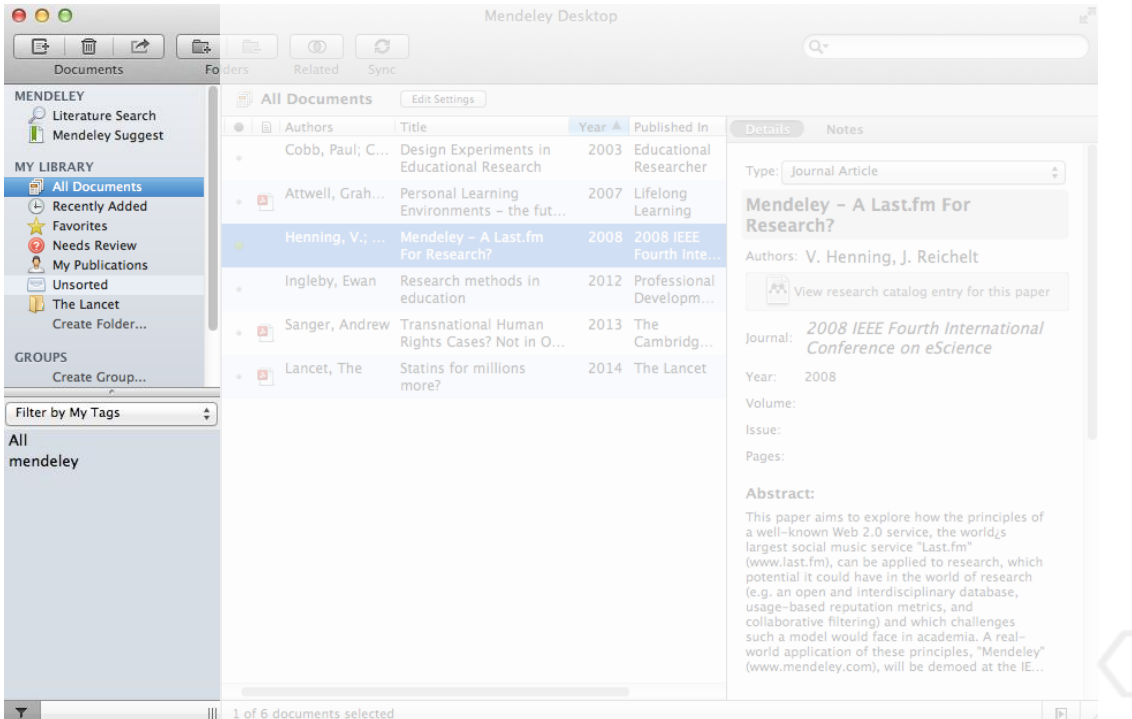

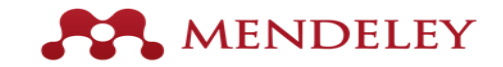

## Referensi Anda (Your references)

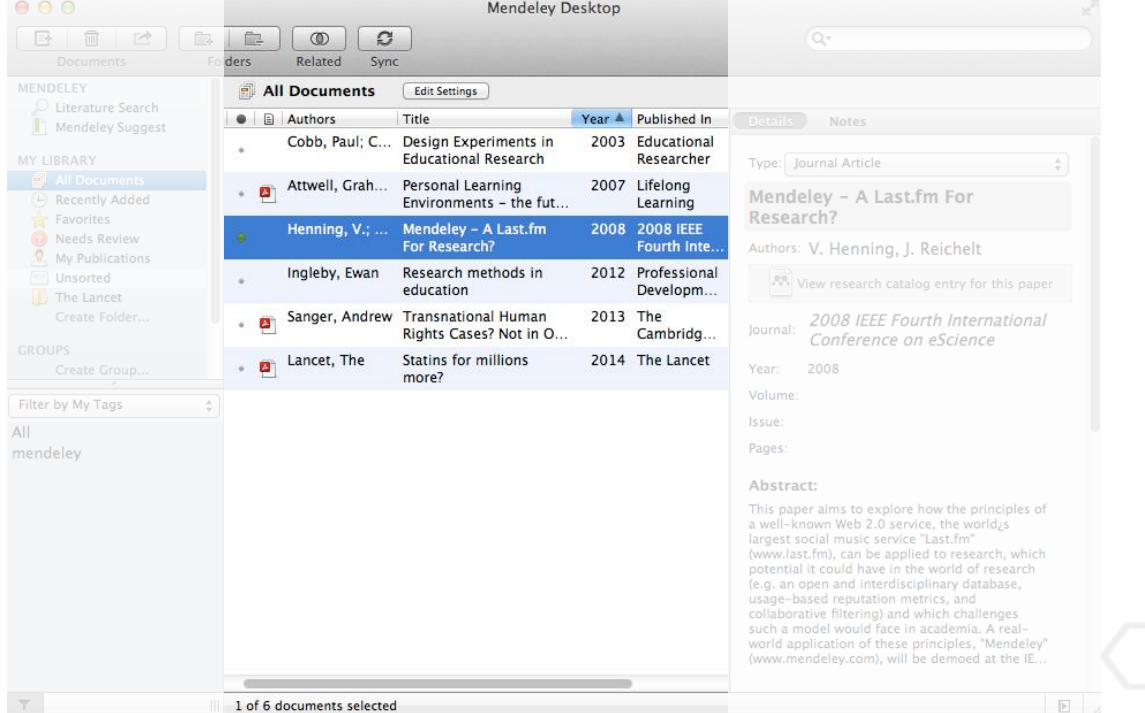

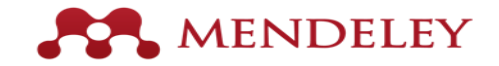

## Detail dokumen (Document details)

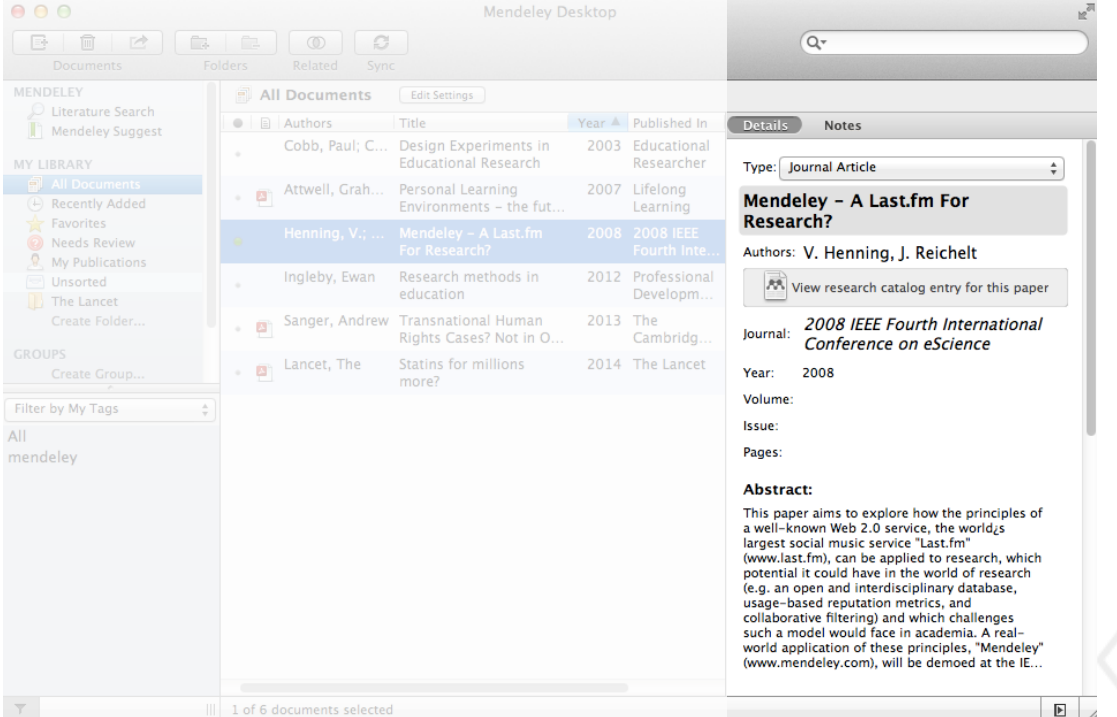

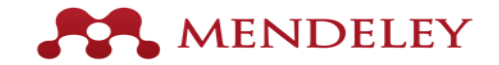

## Seret dan Jatuhkan (Drag and Drop)

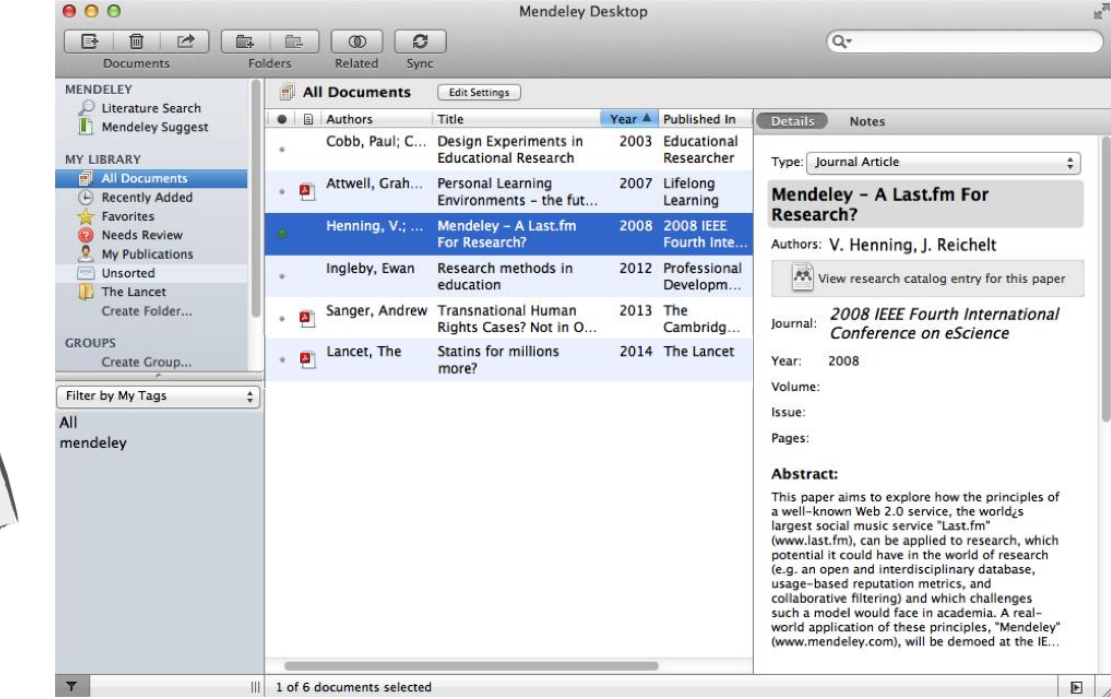

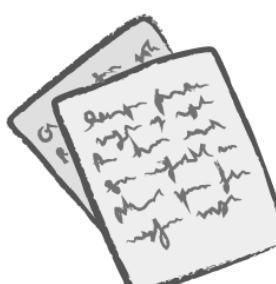

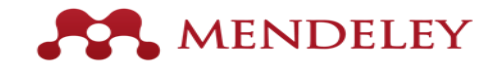

## Menambahkan Dokumen

Impor referensi Anda dari BibTex, Endnote, RIS or Zotero

Pilih add file atau add folder untuk ditambahkan dari komputer Anda

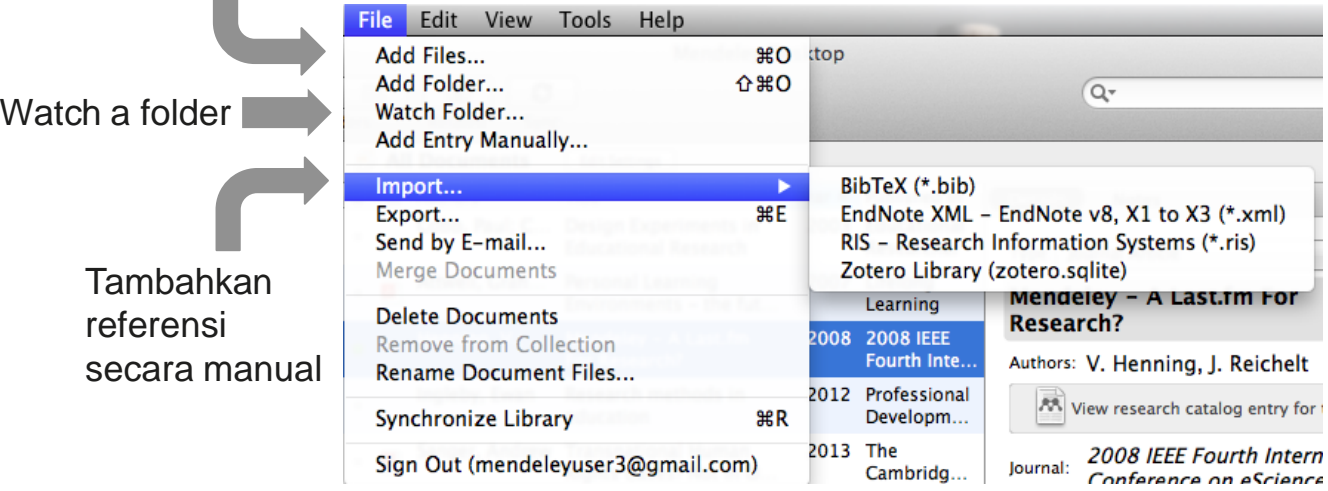

Anda juga bisa:

- Gunakan Pengimpor Web (*web importer)* untuk menambahkan dari database online
- Temukan artikel baru di Mendeley Web Catalog

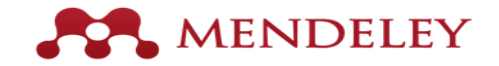

#### Cara singkronisasi daftar Pustaka otomatis menggunakan Mendeley

Sumber:<https://www.youtube.com/watch?v=ytvzr-uV1YA>

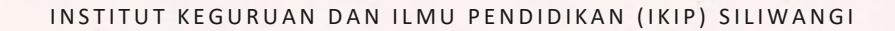

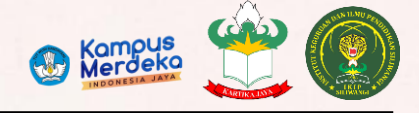

# Sesi Diskusi

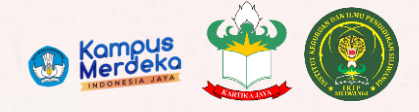

## RECAP

Apa saja yang dapat dijadikan sumber referensi untuk skripsi?

Apa itu APA Style? Bagaimana cara sitasi menggunakan APA Style?

Apa itu Mendeley?

Dapatkah kita menyingkronkan daftar Pustaka di Mendeley dengan Ms. Words?

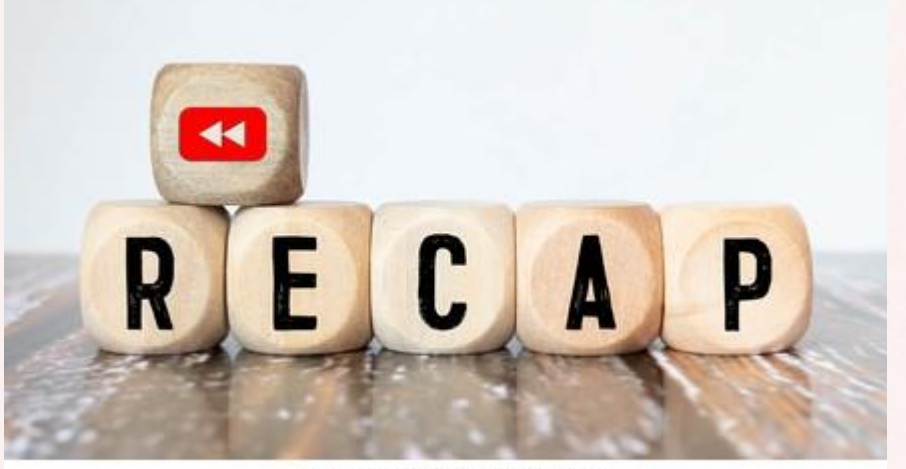

shutterstock.com · 1929505637

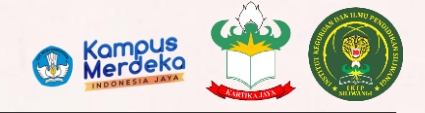

## TUGAS PROYEK 4

Lanjutkan pengerjaan proposal penelitian Anda pada proyek 3, dengan menambahkan Daftar Pustaka menggunakan Mendeley.

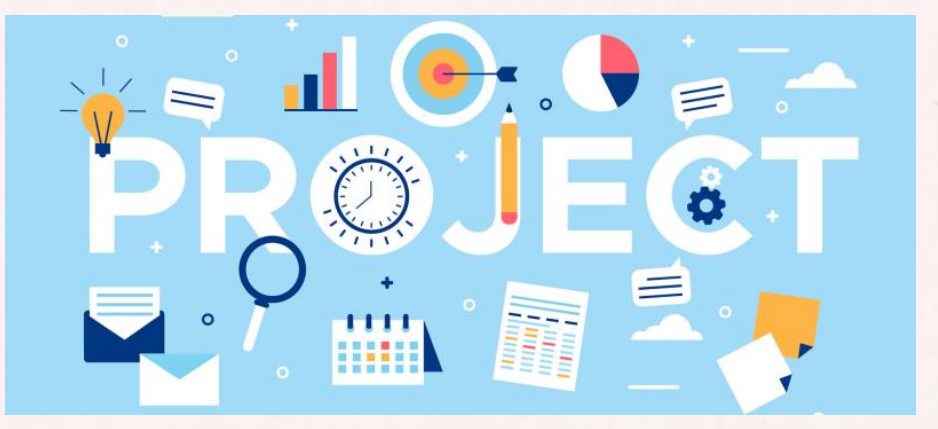

**Kirimkan hasil kerja Anda ke Google Classroom H-1 paling lambat sebelum pertemuan ke 7**

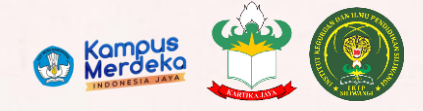

### TERIMA KASIH

#### Metode Penelitian Pertemuan ke-6

STUDY HARD. **DO GOOD** AND THE GOOD LIFE WILL FOLLOW. かまへ

 $\mathcal{D}$ 

WWW.BLGN2011.TUMBLR.COM